# Exact and Efficient Numerical approaches to MIT Bag Model

Amirhossein Rezaei<sup>\*1</sup> and Mohammad Parsa Akrami<sup>†1</sup>

 $1$ Department of Physics, Shahid Beheshti University, Tehran, Iran

March 2024

#### Abstract

In this document, we examine exact and efficient numerical approaches to the MIT Bag Model, a theoretical framework used to describe the properties of bound quarks in Hadrons. We present the exact and Boundary Value Problem (BVP) numerical approaches. Both methods are effective in calculating the eigen-functions and energy levels. Notably, the precision of the BVP approach matches up to 10 decimal places when compared to the exact approach.

### 1 Introduction

The MIT Bag Model [\[1\]](#page-11-0) is a simple model used to describe the properties of bound quarks in Hadrons, without considering the strong interaction between the quarks. In this model the quarks which are described by the Dirac equation are confined within an enclosed area by introducing a scalar field  $U_0$  outside the area of confinement and then taking the limit  $U_0 \to \infty$  which then gives us the MIT boundary condition that is written below :

$$
(1 + i(\hat{n}.\vec{\gamma}))\psi\bigg|_{Boundary} = 0 \tag{1}
$$

And  $\vec{\gamma}$  is:

$$
\vec{\gamma} = \begin{pmatrix} 0 & \vec{\sigma} \\ -\vec{\sigma} & 0 \end{pmatrix} \tag{2}
$$

We also have the Dirac equation  $((i\gamma^{\mu}\partial_{\mu} - m)\Psi)$ . Using this equation with the boundary condition above we can find the bound state energy levels of our confined quarks.

<sup>∗</sup>amirh.rezaei@mail.sbu.ac.ir

<sup>†</sup>moh.akrami@mail.sbu.ac.ir

## 2 Spherical Symmetry

First we want to solve the problem for confinement in a sphere.Spherical symmetry simplifies the problem and we can separate the radial part from angular part in this way:

$$
\Psi_{jj_3}^k = \begin{pmatrix} g_\kappa(r)y_{j1_A}^{j_3} \\ i f_\kappa(r)y_{j1_B}^{j_3} \end{pmatrix} \tag{3}
$$

If we write our solutions in this way, our boundary condition gets simplified to  $f_{\kappa}(R) + g_{\kappa}(R) = 0$ . And we have these two differential equations describing  $f_{\kappa}(r), g_{\kappa}(r)$ :

$$
\begin{cases} \frac{df_{\kappa}(r)}{dr} + \frac{1-\kappa}{r} f_{\kappa}(r) = (m-E)g_{\kappa}(r) \\ \frac{dg_{\kappa}(r)}{dr} + \frac{1+\kappa}{r} g_{\kappa}(r) = (m+E)f_{\kappa}(r) \end{cases}
$$
(4)

#### 2.1 Analytic solution

By solving this set of differential equations we find solutions in the forms of Spherical Bessel and Neumann functions which then we can proceed to discard the Neumann functions due to the fact that they diverge at  $r \to 0$ . And then we reach these sets of answers for positive and negative  $\kappa$  values:

for  $\kappa < 0$  :

$$
\begin{cases}\ng_{\kappa}(r) = Nj_{|\kappa|-1}(Pr) \\
f - \kappa(r) = -\frac{NP}{m+E}j_{|\kappa|}(Pr)\n\end{cases}
$$
\n(5)

for  $\kappa>0$  :

$$
\begin{cases}\ng_{\kappa}(r) = N' j_{\kappa}(Pr) \\
f_{\kappa}(r) = \frac{N'P}{m+E} j_{\kappa-1}(Pr)\n\end{cases}
$$
\n(6)

Where  $P =$  $\sqrt{E^2-m^2}$ 

For  $s_{\frac{1}{2}}$  states  $(\kappa = -1: )$  we have :

$$
\begin{cases}\ng_{-1}(r) = NJ_0(Pr) = N \frac{Sin(Pr)}{Pr} \\
f_{-1}(r) = -\frac{NP}{m+E} j_1(Pr) = -\frac{NP}{m+E} (\frac{Sin(Pr)}{Pr} - \frac{Cos(Pr)}{Pr})\n\end{cases}
$$
\n(7)

Applying normalization  $\left(\int_0^R [f_\kappa^2 + g_\kappa^2] r^2 dr\right)$ :

$$
N = \left[\frac{2PR - Sin(2PR)}{4P^3} + \frac{2P^2R^2 + PRSin(2PR) + 2Cos(2PR) - 2}{4(m+E)^2P^4R}\right]^{-\frac{1}{2}}\tag{8}
$$

Applying the boundary condition :

$$
\frac{Cot(PR)}{(m+E)R} - \frac{1}{(m+E)PR^2} + \frac{1}{PR} = 0
$$
\n(9)

#### 2.2 Boundary Value Problem (BVP)

In this work, we tackled a boundary value problem (BVP) for the Dirac equation with MIT boundary conditions. We started by defining the boundary conditions in the function  $bc(ya, yb)$ , which takes the solutions at the start and end of the interval as input and returns the residuals of the boundary conditions. To solve the BVP, we created a mesh in the interval [0, 1] using the

np.linspace(1e-6, 1, 1000) function from NumPy. This function returns evenly spaced numbers over a specified interval, providing the necessary structure for the BVP solver [\[2\]](#page-11-1). The objective function for the optimization problem was defined in the function objective( $E_{-}$ ). This function solves the BVP for a given energy  $E$  and returns the sum of the squares of the solutions, calculated as

$$
\sum_{i} (f(x_i)^2 + g(x_i)^2) x_i^2 \tag{10}
$$

where each  $i$  is a data point.

To find the energy that minimizes the objective function, we used the

differential evolution function from the scipy.optimize module [\[2\]](#page-11-1). This function implements the differential evolution algorithm, a type of evolutionary algorithm that is useful for multidimensional global optimization problems. We performed this optimization by searching in different energy intervals, which helped us avoid falling repeatedly into the ground state. After performing the optimization, we obtained a set of energy values that minimized the objective function. These energy values correspond to the eigenvalues of the Dirac equation under the given boundary conditions. After obtaining the energy that minimizes the objective function, we used the optimal  $(f)$  and  $(g)$  corresponding to this minimum energy  $(E)$ . These optimal solutions represent the wave functions of the quantum system. Finally, we visualized the wave functions using the matplotlib.pyplot module. The plots provided a clear representation of the quantum states of the system under the given boundary conditions. This approach allowed us to solve the Dirac equation for a quantum system with MIT boundary conditions, providing valuable insights into the behavior of the system. Future work could extend this approach to other types of boundary conditions or quantum systems.

#### 2.3 Results

Here, Figures 1 through 4 correspond to the Exact Approach, while Figures 5 and 6 are associated with the BVP Approach. (Note that the wave functions are not normalized.) Additionally, Table 1 provides a comparison of the energy values of the solutions, which are equal up to approximately 10 decimal places.

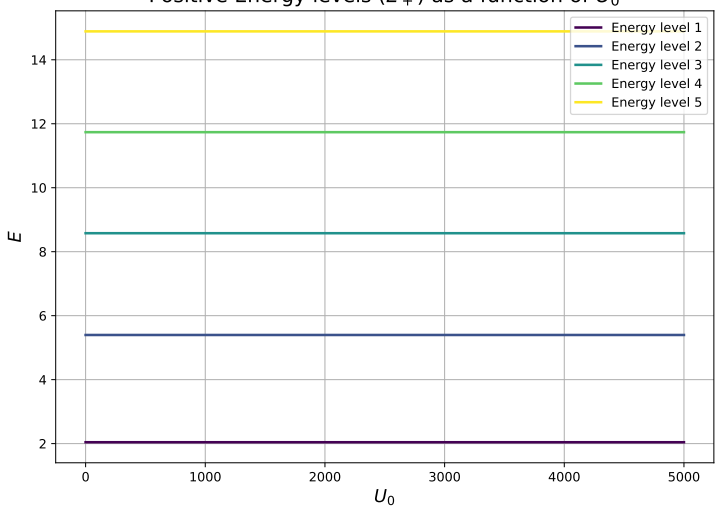

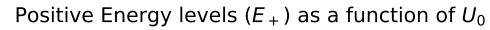

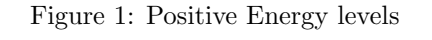

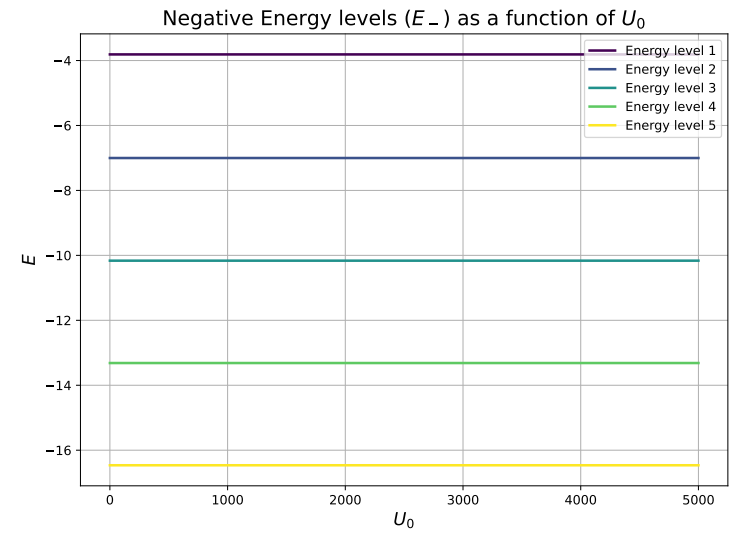

Figure 2: Negative Energy levels

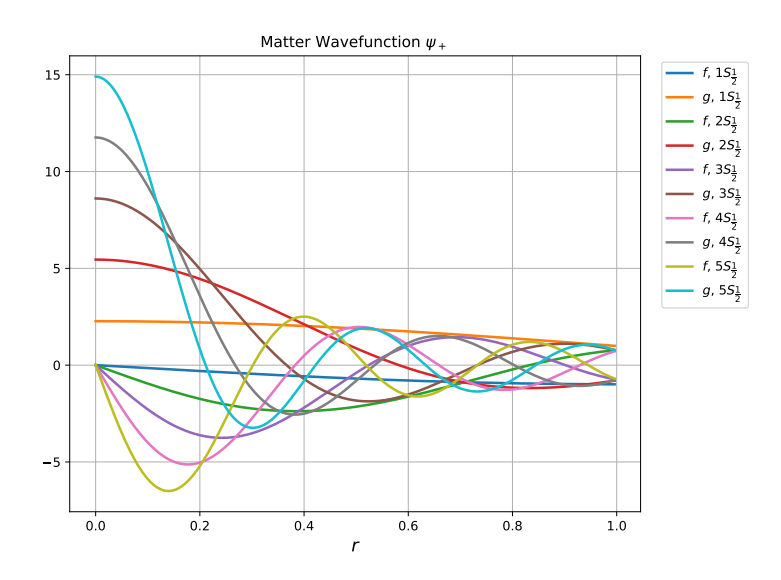

Figure 3: Matter Wave function, Exact

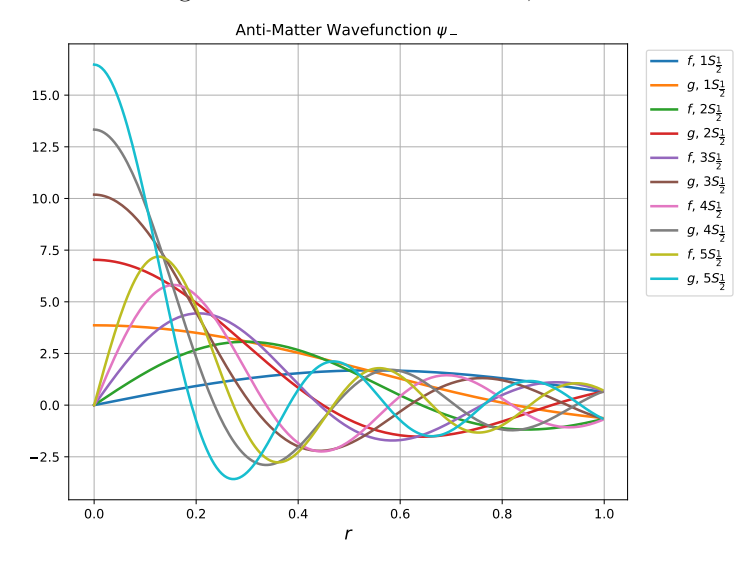

Figure 4: Anti Matter Wave function, Exact

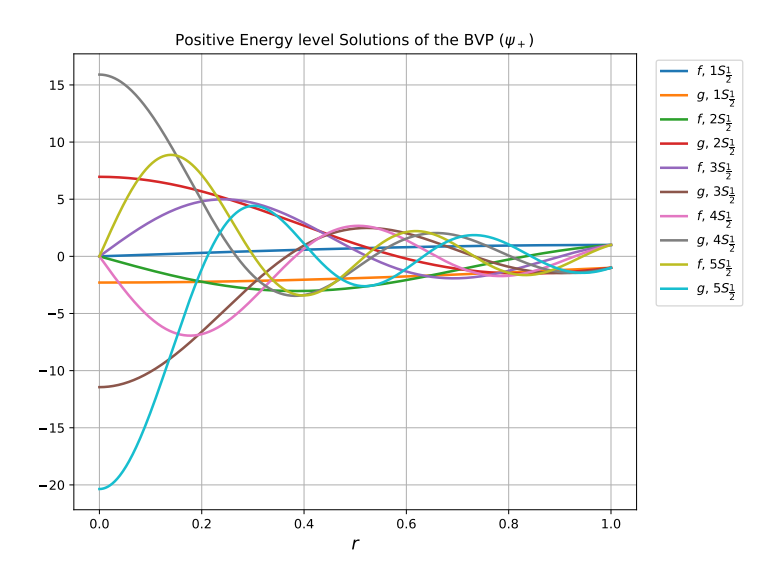

Figure 5: Matter Wave function, Numerical approach (BVP)

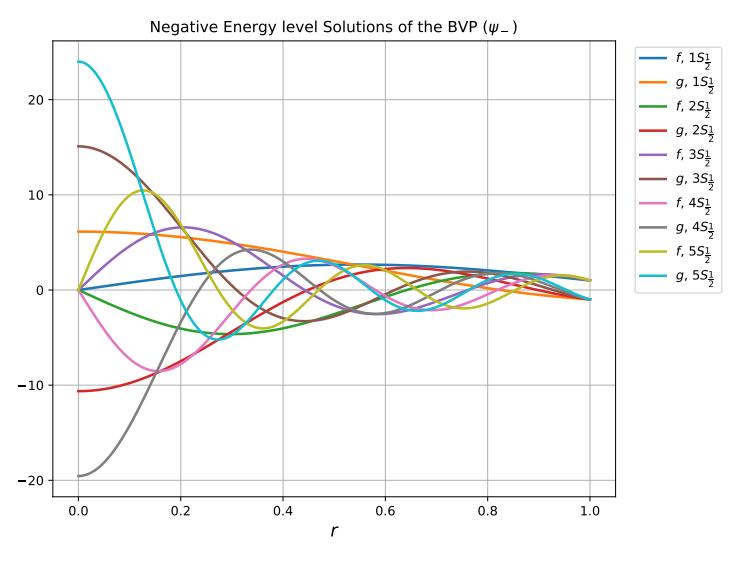

Figure 6: Anti Matter Wave function, Numerical approach (BVP)

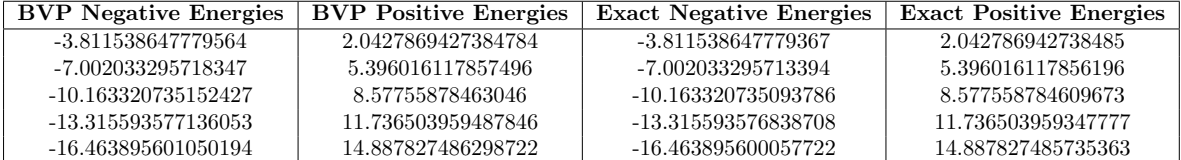

Table 1: Calculated values of Positive and Negative Energies with BVP and exact approaches

# 3 Appendix

### 3.1 Exact Solution Code

```
import numpy as np
import matplotlib . pyplot as plt
from scipy . optimize import brenth
from tqdm import tqdm
import warnings
warnings . filterwarnings ('ignore ')
def const_q(E, m, U0):
    q = np \cdot sqrt((m+U0) **2 - E **2)return q
def const_p (E , m):
    p = np \tcdot sqrt(E**2-m**2)return p
def const_N(R,E,m,UO):
    p, q = const_p(E, m), const_q(E, m, U0)return (R/(2*p*p) + R/(2*(m+E)*2) + (np.\sin(2*p*p)/(4*p**3))) * (p**2/((m+E)*2) - 1) -np .sin (p*R) ** 2 / (p ** 2 * R *
                                          (m+E) ** 2) + (np \cdot sin(p * R) ** 2 /
                                            (2*p**2) * (1/q + (q+2/R) /((m+E+U0) ** 2))) ** -0.5
def const_M(R,E,m,UO):
    p, q = const_{p}(E, m), const_{q}(E, m, U0)return const_N(R,E,m,UO) * q * np.exp(q*R) * np.sin(p*R) / p
def solution (r, R, E, m, UO):
    p, q = const\_p (E, m), const\_q (E,m, UO)
    M, N = \text{const} M(R, E, m, U0), \text{const} N(R, E, m, U0)f = np . zeros_like (r )
    g = np \cdot zeros\_like(r)mask1 = r \leq Rmask2 = r > R
```

```
r1 = r[mask1]r2 = r[\text{mask2}]g[\text{mask1}] = N * np.\sin(p*r1) / (p*r1)f[\text{mask1}] = -N * p * (np.\sin(p*r1) / ((p*r1) *2) - np.\cos(p*r1) /(p*r1) / (m+E)g[\text{mask2}] = M * np \cdot exp(-q * r2) / (q * r2)f[mask2] = -M*q*np. exp(-q*r2) * (1/(q*r2) + 1/(q*r2) **2) / (m+E)+U(0)return f, g
def solve_E(m, R, UO, E_range):
    def f(E, inf\_limit = True):
        try :
             if not inf_limit :
                 if m + U0 - E > 0:
                     term0 = np.tan (R * np.sqrt(E**2-m**2))if np.isclose(term0, 0):
                          return np . inf
                     term1 = np.sqrt((E-m)/(E + m)) / term0\texttt{term2} = -1/(R * (E + m))term3 = np.sqrt((m + U0 - E)/(m + U0 + E))term4 = 1 / (R * (m + U0 + E))return term1 + term2 + term3 + term4
                 else :
                     return np . nan
             elif inf_limit :
                 return 1/(np.tan (const_p(E,m)*R) * ((m+E)*R)) - 1/((m+E)*const<sub>-</sub>p(E,m) * R * * 2 + 1/(
                                                      const_{p}(E, m) * Rexcept ValueError :
            return np . inf
    roots = []for i in range (len(E\_range) - 1):
        try :
             root = brenth (f, E_range[i], E_range[i + 1])roots . append ( root )
        except ValueError :
             pass
    return np. array (roots)
def compute_E_values (m, R, U0_vvalues, E_range, N = 10):
    E_values = [solve_E(m, R, U0, E_range) for U0 in tqdm (U0_values
                                         )]
```

```
E_values_all = []start = 1 if np. all (E_range < 0) else 0
    for i in range (start, 2*N, 2):
        E_values_all.append ([E[i] if len(E) > i else np.nan for E
                                             in E_values])
    return np. array (E_values_all)
def plot_energy_levels (UO_values, E_values_all, title, save_name):
    plt.figure(figsize=(8, 6))
    colormap = plt . cm . get_cmap ('viridis ', len( E_values_all ))
    for i in range (len (E_values_all)):
        plt.plot (UO_values, E_values_all[i], label=f'Energy level {
                                             i+1<sup>'</sup>, linewidth=2, color
                                             = colormap (i) )
    plt . legend ()
    plt.xlabel(r'$U_0$', fontsize=14)
    plt.ylabel (r'$E$', fontsize=14)
    plt . grid ( True )
    plt . title ( title , fontsize =16 )
    plt . tight_layout ()
    plt . savefig ( save_name )
    plt . show ()
def plot_wavefunctions (r, UO_values, E_values_all, title, save_name
                                    ):
    plt.figure(figsize=(8, 6))
    for energy_level in range (len (E_values_all)):
        f, g = solution (r, R, E_values_all[energy\_level, -1], m, U0= U0_values [-1])
        plt.plot (r, f, linewidth=2, label=r' $f$'+f', {energy_level+
                                             1}'+ r'$S_\dfrac{1}{2}$')
        plt.plot (r, g, linewidth=2, label=r'$g$'+f', {energy_level+
                                             1<sup>'+</sup> r'$S_\dfrac{1}{2}$')
    plt . title ( title )
    plt. legend (bbox_to_anchor=(1.2, 1.0), loc='upper right')
    plt.grid (True)
    plt.xlabel(r'$r$', fontsize=14)
    plt . tight_layout ()
    plt . savefig ( save_name )
    plt . show ()
m = 0R = 1U0_Values = np. linspace (0, 5000, 100)r = npu. linspace (1e-5, 5, 1000)
E_range_negative = npu. linspace (-1, -30, 100)E_range_positive = np. linspace (1, 30, 100)
```

```
E_yvalues_all = compute_E_yvalues (m, R, UO_values, E_range_positive,
                                    N = 5)
np . savetxt ('Results / exact_positive_energies .txt ', E_values_all [:,-1
                                    ], fmt = '%. 15f')
plot_energy_levels ( UO_values, E_values_all, title=r'Positive Energy
                                     levels ( $E_ +$) as a function of
                                     $U_0$ ', save_name = 'Results /
                                    Positive_Energy_levels . pdf ')
plot_wavefunctions (r, UO_values, E_values_all, title = r'Matter
                                     Wavefunction \psi<sup>+</sup>$', save_name
                                     = 'Results / Matter_Wavefunction .
                                     pdf ')
E_values_all = compute_E_values (m , R , U0_values , E_range_negative ,
                                     N = 5)
np . savetxt ('Results / exact_negative_energies .txt ', E_values_all [:,-1
                                     ], fmt = '%. 15f')
plot_energy_levels ( U0_values , E_values_all , title =r'Negative Energy
                                     levels ($E_ -$) as a function of
                                     $U_0$ ', save_name = 'Results /
                                    Negative_Energy_levels . pdf ')
plot_wavefunctions (r, U0_V)alues, E_values_all, title = r'Anti-
                                    Matter Wavefunction $\psi_ -$',
                                    save_name = 'Results /
                                    Anti_Matter_Wavefunction . pdf ')
```
#### 3.2 BVP Solution Code

```
import numpy as np
from scipy . integrate import solve_bvp
import matplotlib . pyplot as plt
from scipy . optimize import differential_evolution
# Define the function for the differential equation system
def fun(x, y):
   k = -1m = 0dfdr = y[0] * (k-1)/x + (m - E) * y[1]dgdr = (-k-1)/x * y[1] + (m+E) * y[0]return np. vstack ((dfdr, dgdr))
# Define the boundary condition residuals
def bc(ya, yb):
   return np.array([yb[0]-1,yb[1]+1])# Create a mesh in the interval [0, 1]
x = npu. linspace (1e-6, 1, 1000)
# Initial guess
y\_init\_1 = np-full((2, x.size), 3)# Define the objective function for minimization
def objective(E_+):
    global E
    E = E_{0}[0]
```

```
# Solve the boundary value problem
    res = solve_bvp ( fun , bc , x , y_init_1 , tol = 1e-5 , max_nodes =
                                       1800 )
    f = res.sol(x)[0]g = res.sol(x)[1]rho = np.dot(f **2+g **2, x **2)return rho
for pos in [False, True]:
    if pos :
        bounds_list = [(1, 4), (4, 8), (8, 10), (10, 12), (12, 15)]# Add more bounds as
                                            needed
    else :
        bounds_list = [(-4, -1), (-8, -4), (-12, -8), (-16, -12), (-17, -15)] # Add more
                                            bounds as needed
    optimal_E_values = []plt.figure(figsize=(8, 6))
    for energy_level , bounds in enumerate ( bounds_list ):
        # Perform the differential evolution
        result = differential_evolution ( objective , [ bounds ], tol =
                                            1e-4)# Solve the boundary value problem with optimal E
        E = result.x[0]res = solve_bvp(fun, bc, x, y_init_1, tol = 1e-5)optimal_f = res.sol(x)[0]optimal_g = res.sol(x)[1]print (f" The optimal E for bounds { bounds } is {E} with a rho
                                             of { result . fun }")
        optimal_E_vals.append(E)
        # Plot the solution
        plt.plot (x, optimal_f, linewidth=2, label=r'$f$'+f', {
                                            energy_level +1}' + r' $S_{\sim}\dfrac{1}{2}()plt.plot (x, optimal_g, linewidth=2, label=r'$g$'+f', {
                                            energy\_level+1'+ r'$S_\
                                            dfrac {1}{2}$')
    plt. legend (bbox_to_anchor=(1.2, 1.0), loc='upper right')
    plt.xlabel(r'$r$', fontsize=14)
    plt . grid ( True )
    if pos :
        plt.title (r'Positive Energy level Solutions of the BVP ($\
                                            psi_1 +) ) )plt . tight_layout ()
        plt . savefig ('Results / BVP_positive .pdf ')
```

```
np . savetxt ('Results / BVP_positive_energies . txt ',
                                                  {\tt optimal\_E\_vals \; , \; fmt = \; ' \; \% \; .}15f ')
else :
     plt . title (r'Negative Energy level Solutions of the BVP ($\
                                                  \text{psi}_- -) \text{\$'} )
     plt . tight_layout ()
     plt . savefig ('Results / BVP_negative .pdf ')
     np . savetxt ('Results / BVP_negative_energies . txt ',
                                                  optimal\_E\_vals, fmt = \frac{1}{k}.
                                                  15f ')
plt . show ()
```
# References

- <span id="page-11-0"></span>[1] K. Johnson. "The MIT bag model". In: Acta Phys. Pol. B 6.12 (1975), p. 8.
- <span id="page-11-1"></span>[2] Pauli Virtanen et al. "SciPy 1.0: Fundamental Algorithms for Scientific Computing in Python". In: Nature Methods 17 (2020), pp. 261-272. DOI: [10.1038/s41592-019-0686-2](https://doi.org/10.1038/s41592-019-0686-2).